ACTA DE ENTREGA - RECEPCIÓN

#### DE LA DEPENDENCIA DE INFORMATICA

#### H. AYUNTAMIENTO SAN JULIÁN, JALISCO 2015 - 2018

En el Municipio de San Julián, Jalisco, siendo las 21:00 (veintiún) horas del día 30 de septiembre del año 2018, reunidos en las oficinas ubicadas en la calle Av. Hidalgo no. 83 ote. del Municipio de San Julián, Jalisco, para llevar a cabo el acto de Entrega - Recepción de la dependencia de informática a cargo del C. Fabián García Gallegos titular de la misma, y con fundamento en lo dispuesto por los artículos 73, fracciones I, II y III de la Constitución Política del Estado de Jalisco; 14,15,16 y 17 de la Ley de Gobierno y la Administración Pública Municipal del Estado de Jalisco; 1,2,6, 10, 16, 17, 18, 20 al 29 de la Ley de Entrega - Recepción del Estado de Jalisco y sus municipios; 61 fracciones XXII y XXIII de la Ley de Responsabilidades de los Servidores Públicos del Estado de Jalisco; se establece que los titulares de las dependencias y entidades que integran el H. Ayuntamiento de San Julián, Jalisco, deberán entregar a quienes los sustituyan al término de su administración, los recursos financieros y presupuestales, situación patrimonial, recursos humanos, los asuntos en trámite y la obra pública, por lo que se procede a levantar la presente acta administrativa de Entrega - Recepción, ante la presencia de los C.C. José Guadalupe Martínez Sánchez y Daniel Ledesma Lomelí, en su carácter de Presidente y Encargado, quienes participan como miembros del Comité de Entrega y Comité de Recepción, así como, testigos de asistencia respect¡vamente.

Acreditadas las personalidades de los participantes en este acto, se procede a entregar los recursos financieros y presupuestales, situación patrimonial, recursos humanos, los asuntos en trámite y la obra pública, asignados para el ejercicio de sus atribuciones, así como los asuntos de su competencia, por lo que, para estos efectos, se procede a levantar el acta de Entrega - Recepción de la dependencia de Comunicación Social y Relaciones Públicas, respecto los formatos y documentos que forman parte integral de esta Acta Administrat¡va.-------------------

-..DOCUMENTO5-

Los Recursos Financieros y Presupuestales, correspondiente al 30 de septiembre de 2018------------------------------

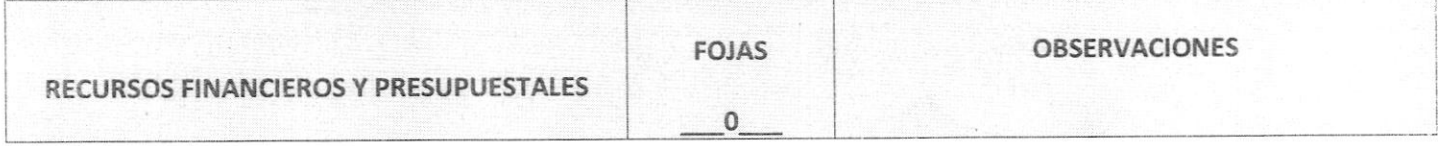

La Situac¡ón Patr¡mon¡al, correspondiente al 30 de sept¡embre de 2018-------

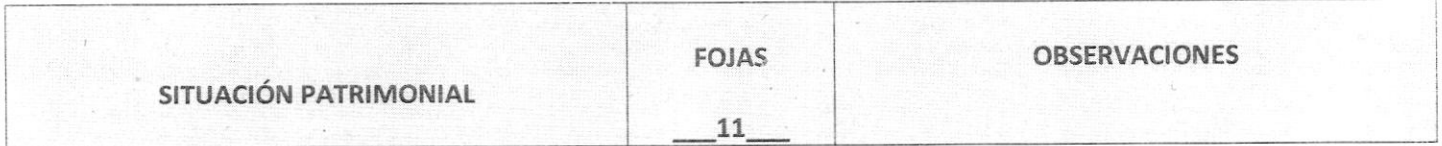

Respecto de los Recursos Humanos, correspondiente al 30 de septiembre de 2018--------------------------------

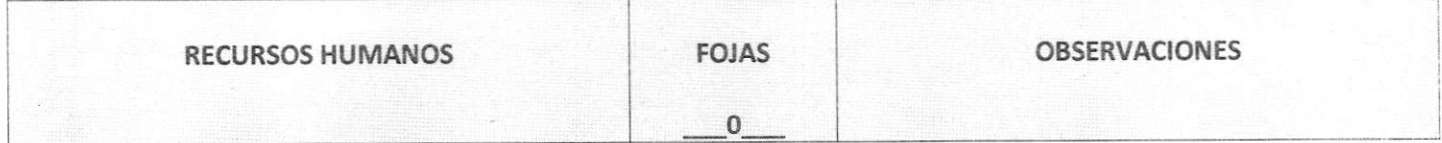

Respecto de los Asuntos en Trámite, correspondiente al 30 de septiembre de 2018-------------------------------

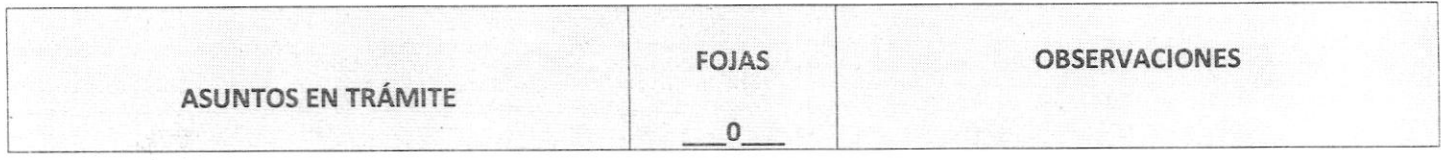

Respecto a las Obras Públicas, correspondiente al30 de septiembre de 2018------- ,----------------------

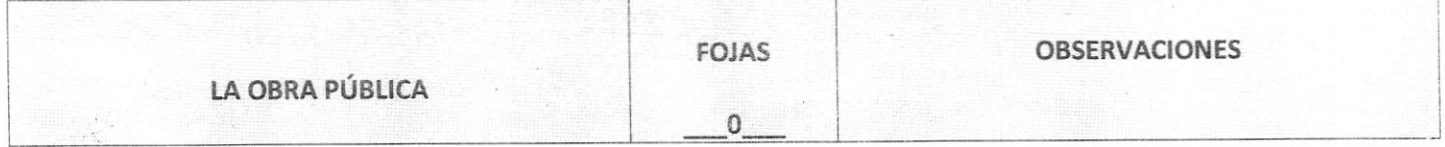

Respecto a los Documentos Admanstrativos, correspondiente al 30 de septiembre de 2018-

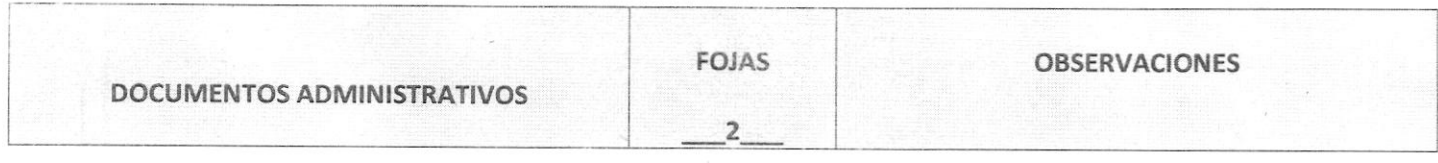

Los presentes anexos y la documentación comprobatoria correspondiente forman parte integrante de la presente Acta, se firman en todas sus fojas para su validación y se tienen por reproducidos para todos los efectos legales. -------------------

La C. Arelí Ramírez Zermeño manifiesta bajo protesta de decir Ia verdad que cuenta con todos los elementos necesarios para la formulación de la presente Acta Administrativa y no haber omitido ningún asunto o aspecto importante relativo a 

La C. Sara Loza Ramírez recibe con las reservas de la Ley, todos los recursos y documentos que se precisan en el contenido de la presente Acta y sus anexos.--

Previa lectura de la presente Acta y no habiendo más hechos que hacer constar, se da por concluida a las 23:00 (veintitrés) horas del día 30 de septiembre del año 2018, firmando de conformidad para constancia, en todas sus fojas al margen y al calce los que en ella intervinieron.----------------------

**NTREG** Lic. Jose Luis Marquez Lopez

Lic. José Guadalupe Martínez Sánchez INTEGRANTE DE LA COMISIóN DE ENTREGA

**RECIBE** o Gutierrez Carrillo

Lic. Daniel Ledesma Lomeli INTEGRANTE DE LA COMISIÓN DE RECEPCIÓN

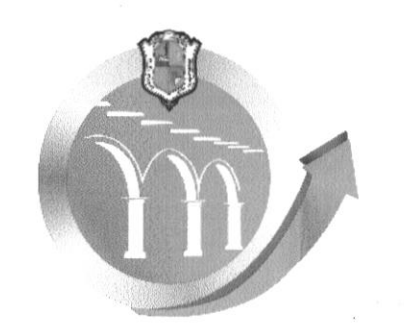

### **INVENTARIO DE HERRAMIENTAS**

### AYUNTAMIENTO 2015-2018.

# San Julián Un Gobierno 2015 - 2018<br>Trabajando para ti

FECHA: 28/09/2018

 $HOJA: 1$ 

DE: 7

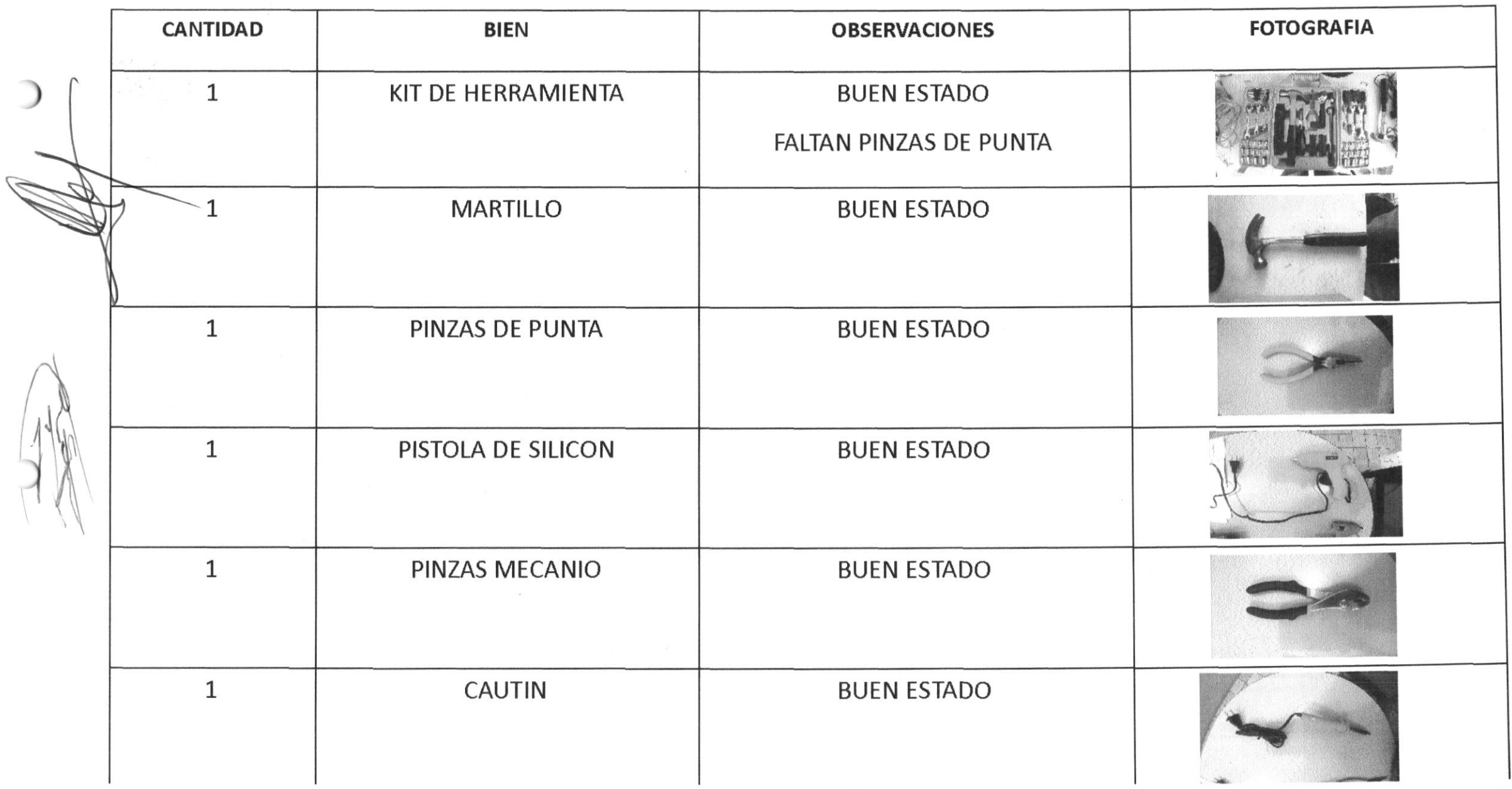

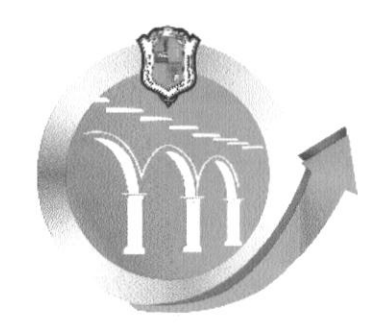

## **INVENTARIO DE HERRAMIENTAS**

## AYUNTAMIENTO 2015-2018.

### San Julián Un Gobierno 2015 - 2018<br>Trabajando para ti FECHA:

28/09/2018

 $HOJA: 2$ 

 $DE: 7$ 

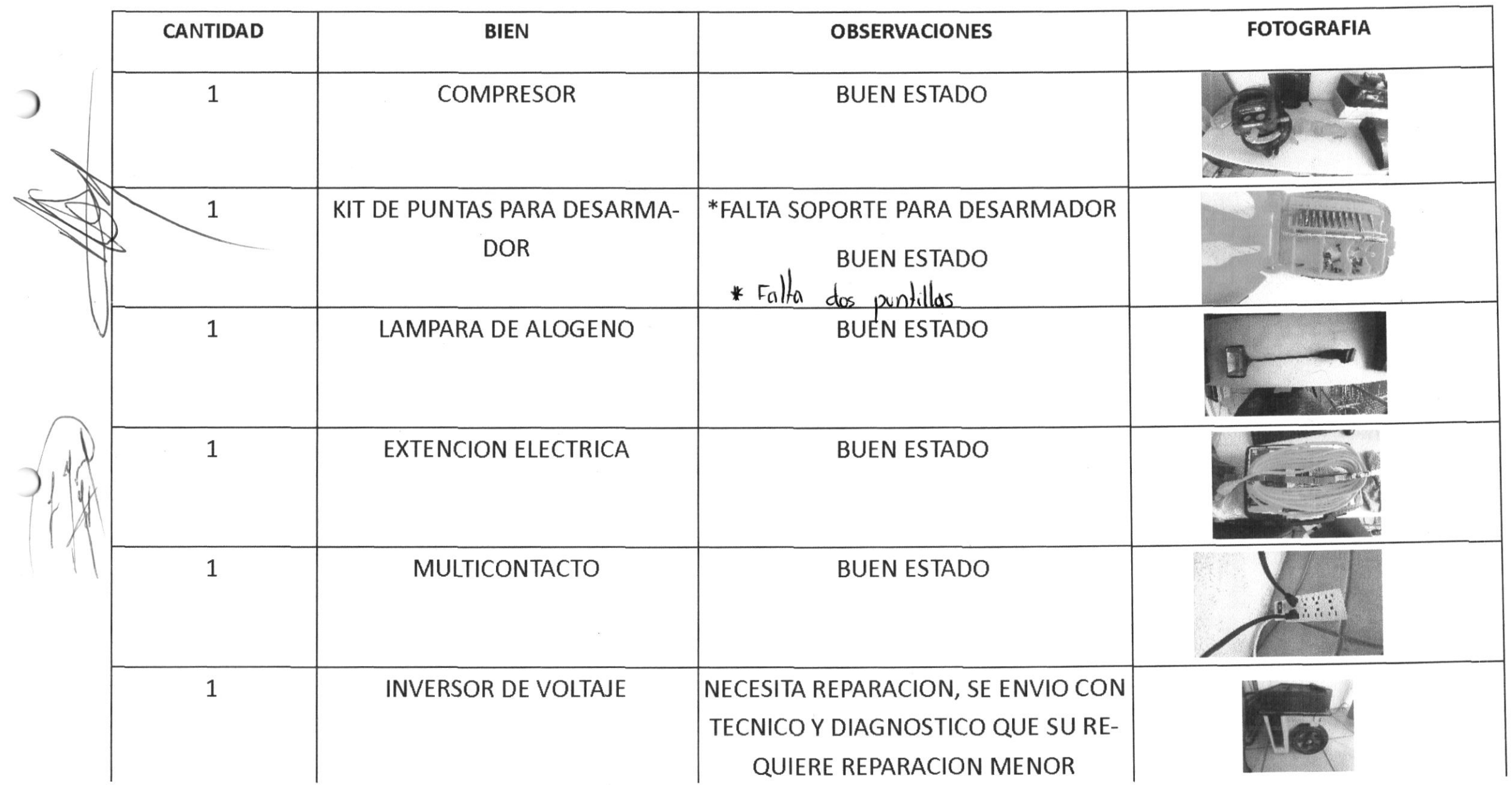

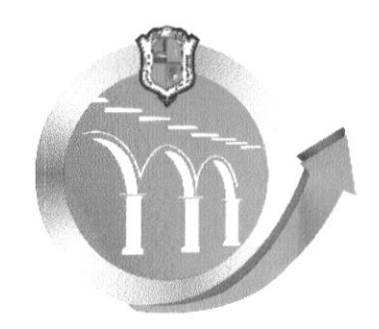

#### INVENTARIO DE EQUIPO DE COMPUTO SAN JULIÁN DE: 7 AYUNTAMIENTO 2015-2018. Un Gobierno 2015 - 2018<br>Trabajando para ti 28/09/2018 FECHA:

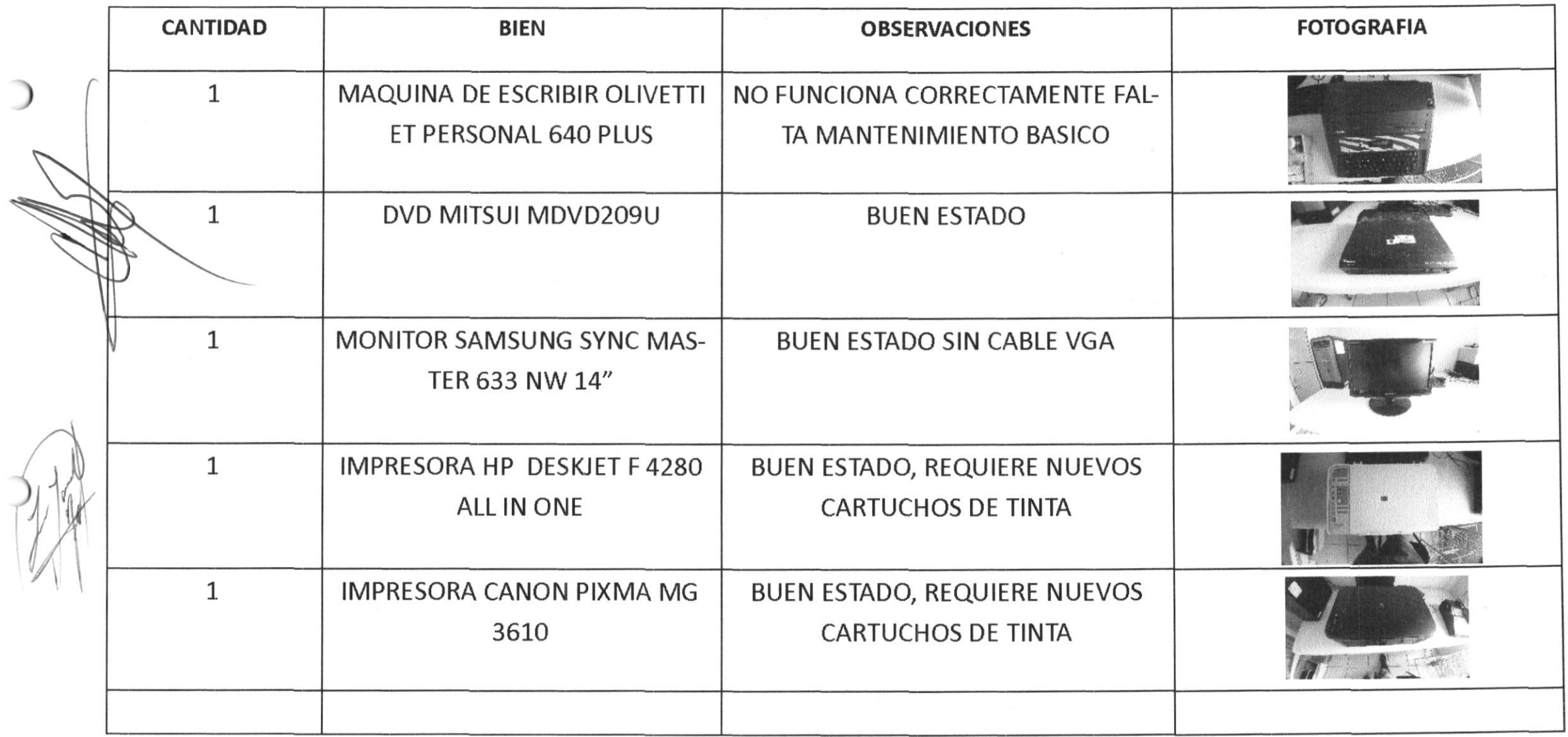

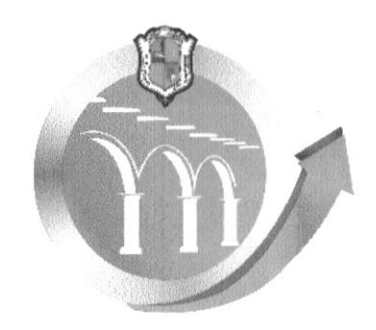

#### $HOJA: 4$ **INVENTARIO DE EQUIPO DE COMPUTO** San Julián  $DE: 7$ AYUNTAMIENTO 2015-2018. Un Gobierno 2015 - 2018<br>Trabajando para ti FECHA: 28/09/2018

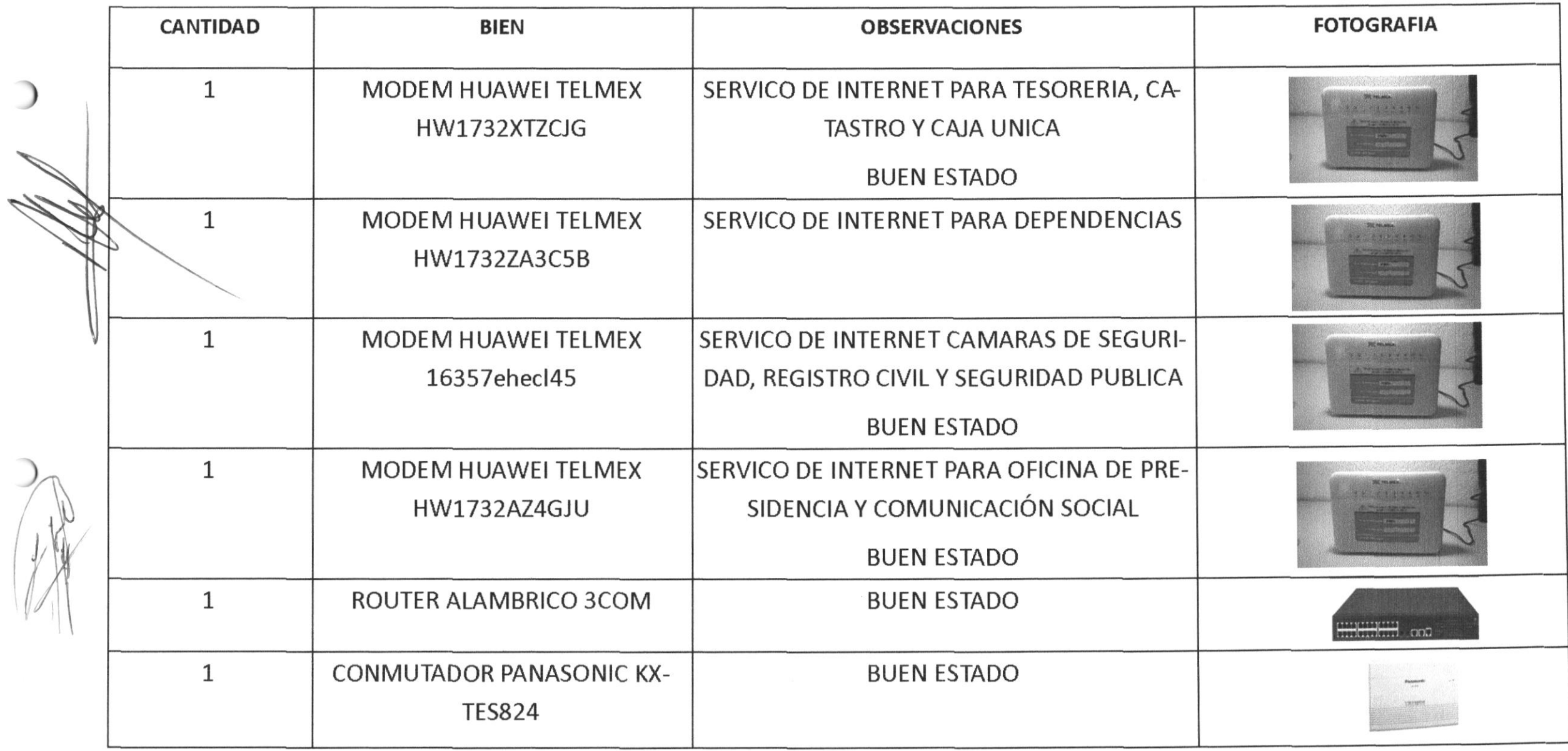

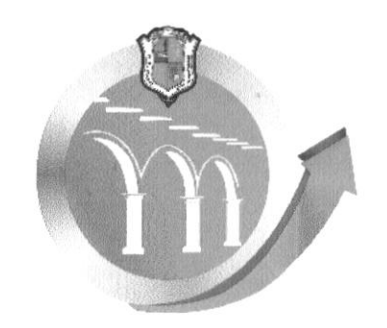

#### $HOJA: 5$ **INVENTARIO DE EQUIPO DE COMPUTO** San Julián  $DE:7$ AYUNTAMIENTO 2015-2018. Un Gobierno 2015 - 2018<br>Trabajando para ti 28/09/2018 FECHA:

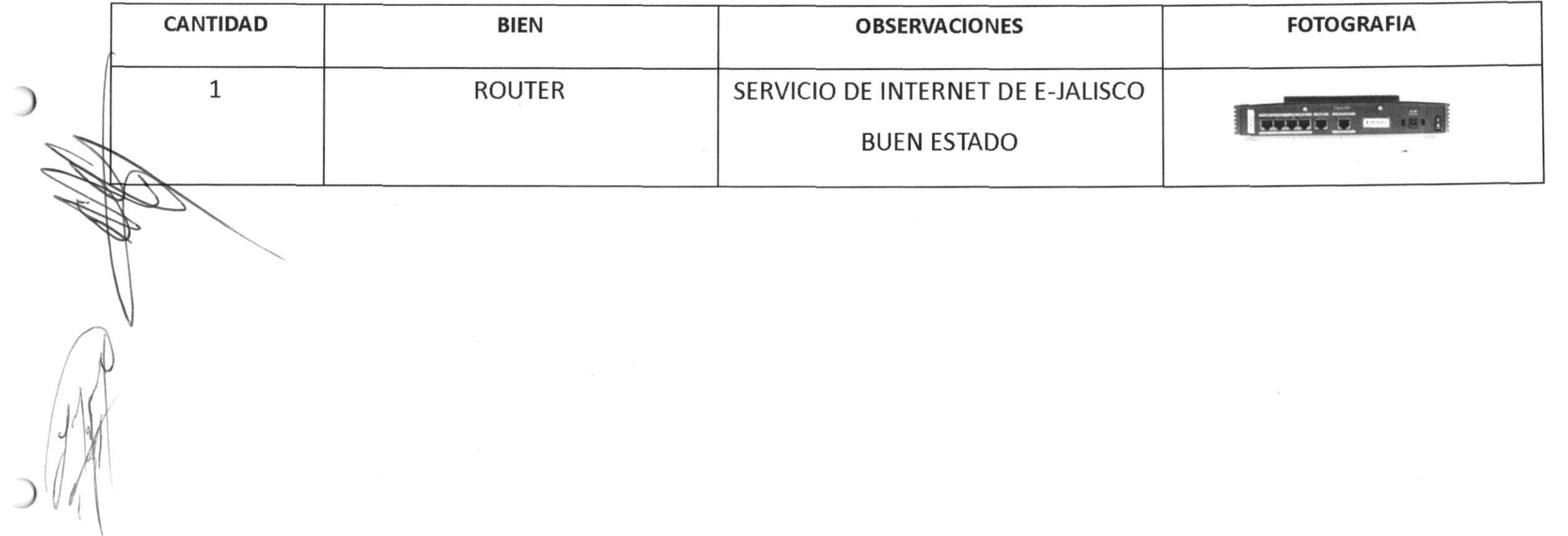

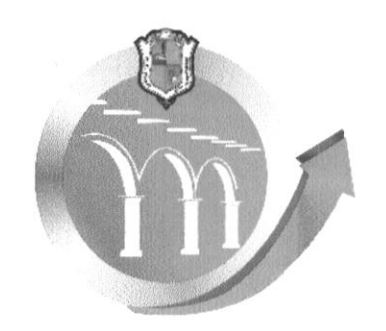

## **INVENTARIO DE EQUIPO DE AUDIO**

## AYUNTAMIENTO 2015-2018.

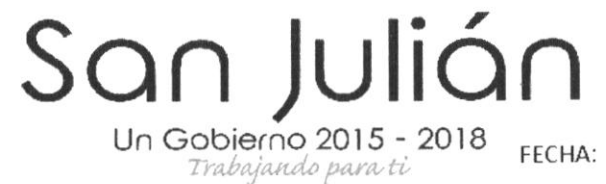

 $\sim 100$ 

 $\sim$ 

28/09/2018

 $HOJA: 6$ 

DE: 7

#### DEPENDENCIA: INFORMATICA

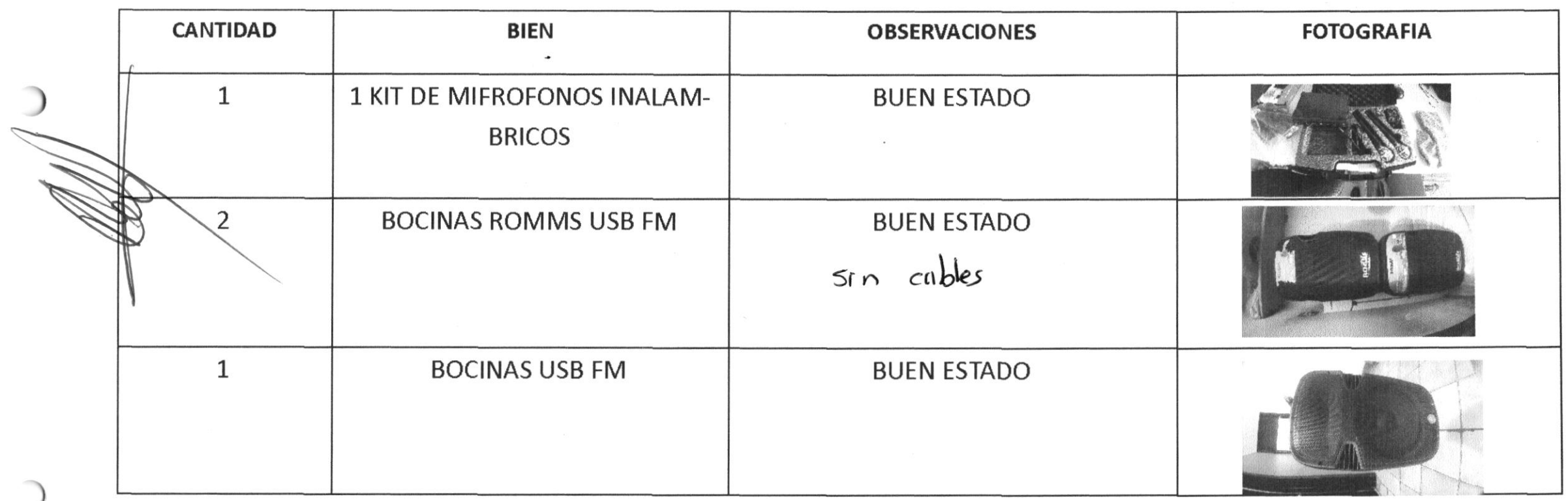

 $\sim$ 

 $\sim$   $\sim$ 

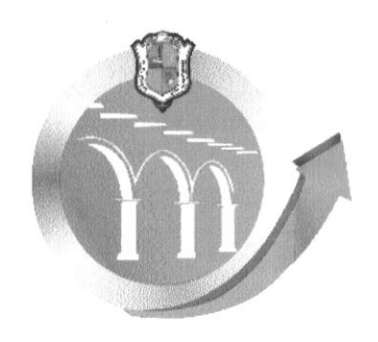

### San Julián **INVENTARIO DE EQUIPO DE AUDIO**

### AYUNTAMIENTO 2015-2018.

#### DEPENDENCIA: INFORMATICA

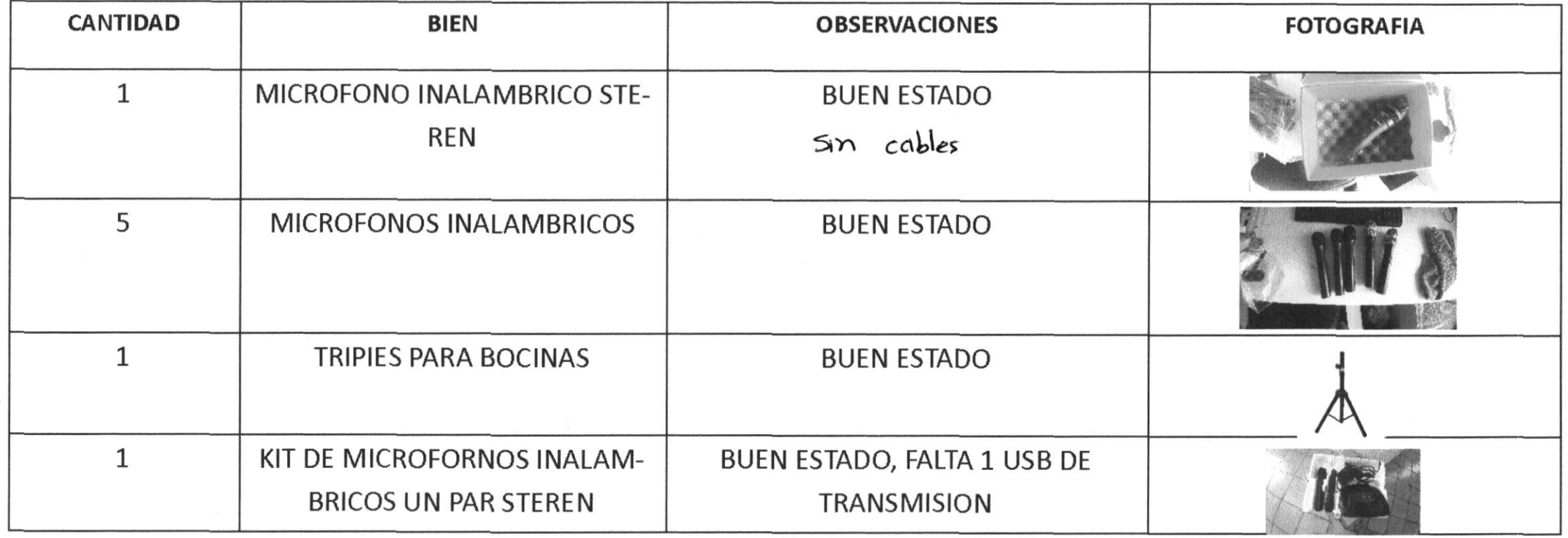

ELABORÓ: Ing. Luis Miguel Magaña Hernández

ENTREGA:

Lic. Jose Luis Marquez Lopez

RECIBE: L. Inf.. Hugo Ildefonso Gutiérrez Carrillo

Un Gobierno 2015 - 2018<br>Trabajando para ti

HOJA: 7 DE: 7

28/09/2018

FECHA:

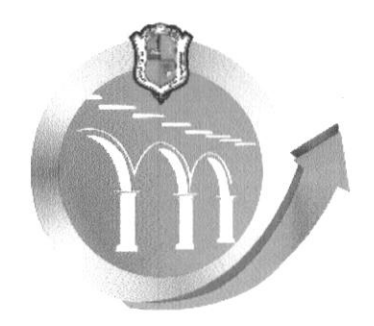

# **INVENTARIO DE EQUIPO DE AUDIO-**

**KIOSKO** 

San Julián Un Gobierno 2015 - 2018<br>Trabajando para ti FECHA:

28/09/2018

 $HOJA: 1$ 

DE: 1

#### DEPENDENCIA: INFORMATICA

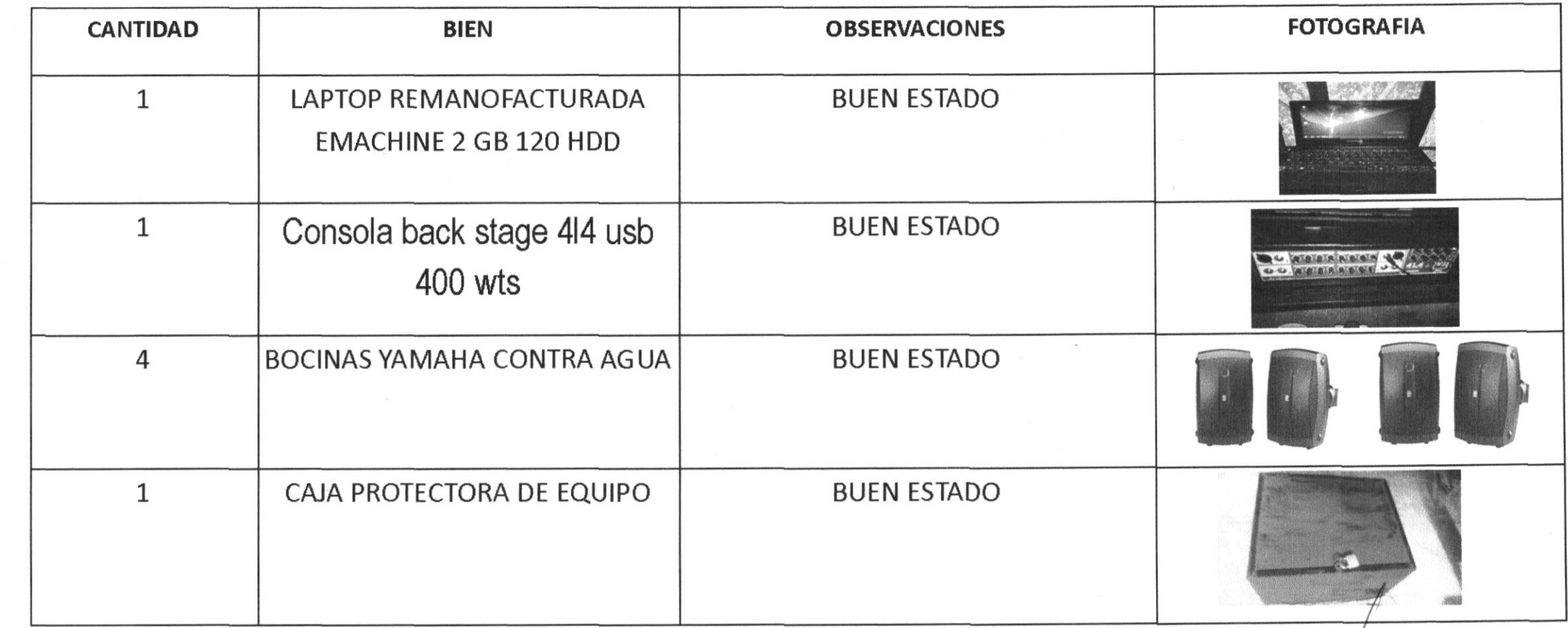

ELABORÓ:

Ing. Lúis Miguel Magaña Hernández

ENTREGA:

EZIBE:

L. Inf.. Hugd Indefonso Guttérrez Carrillo

Lic. Jose Luis Marquez Lopez

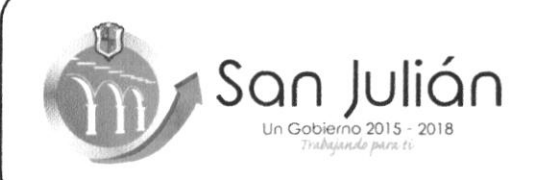

#### **RELACION DE ACCESORIOS MENORES DEL AREA DE INFORMATICA**

**FORMATO: 39** 

**FECHA: 28/SEP/2018** 

े अ8ि

L INF AUGO ILDEFONSO

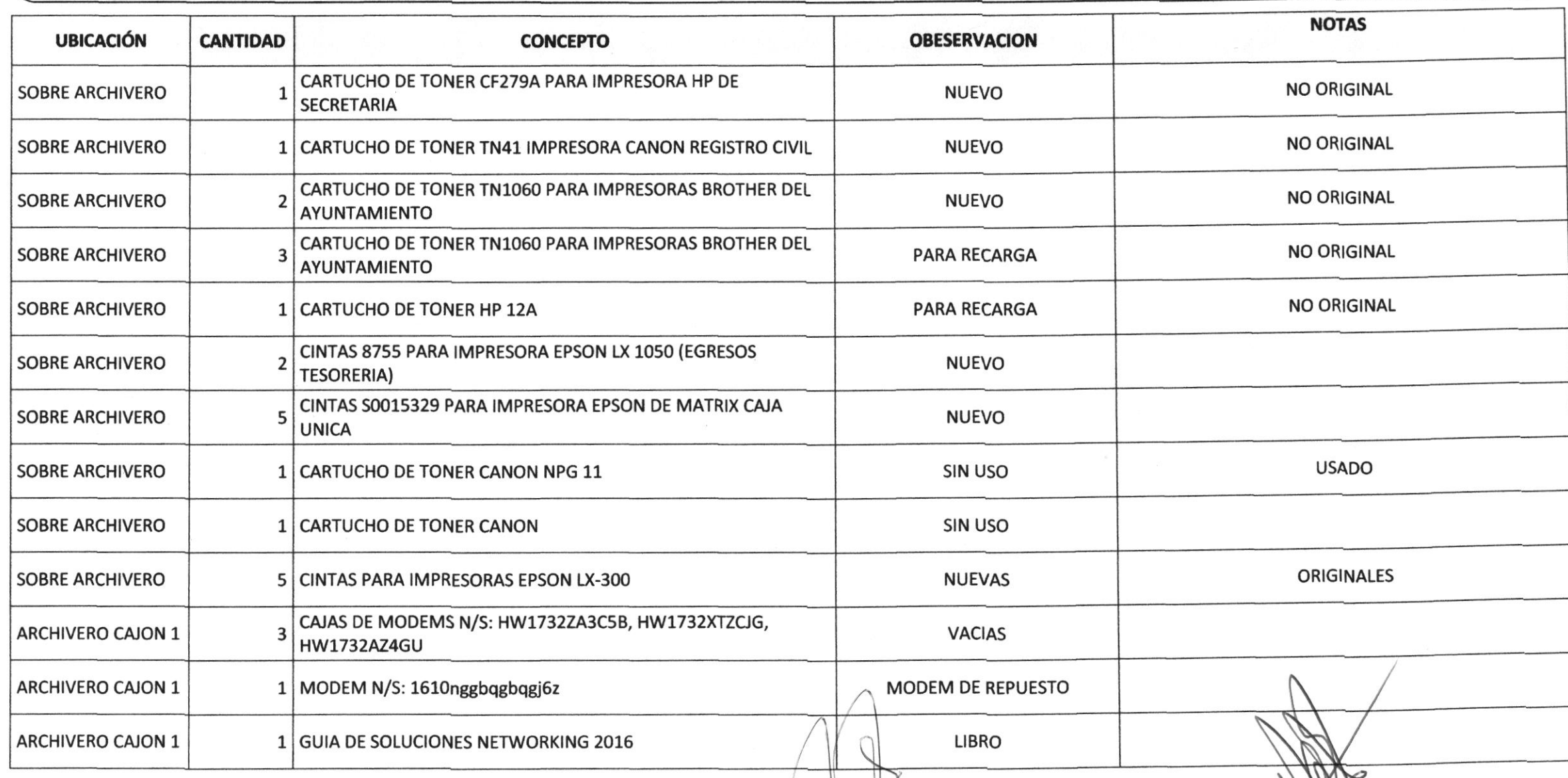

**ELABORO:** ING. LUIS MIGUEL MAGAÑA HERNANDEZ

LIC. JOSE LUIS MARGUEZ LOPEZ

**ENTR** 

 $1/3$ 

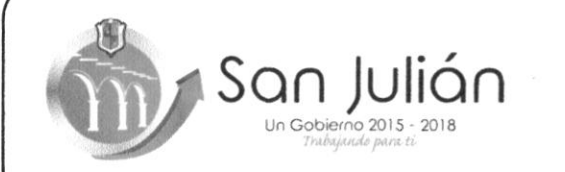

#### **RELACION DE ACCESORIOS MENORES DEL AREA DE INFORMATICA**

**FORMATO: 39** 

### **FECHA: 28/SEP/2018**

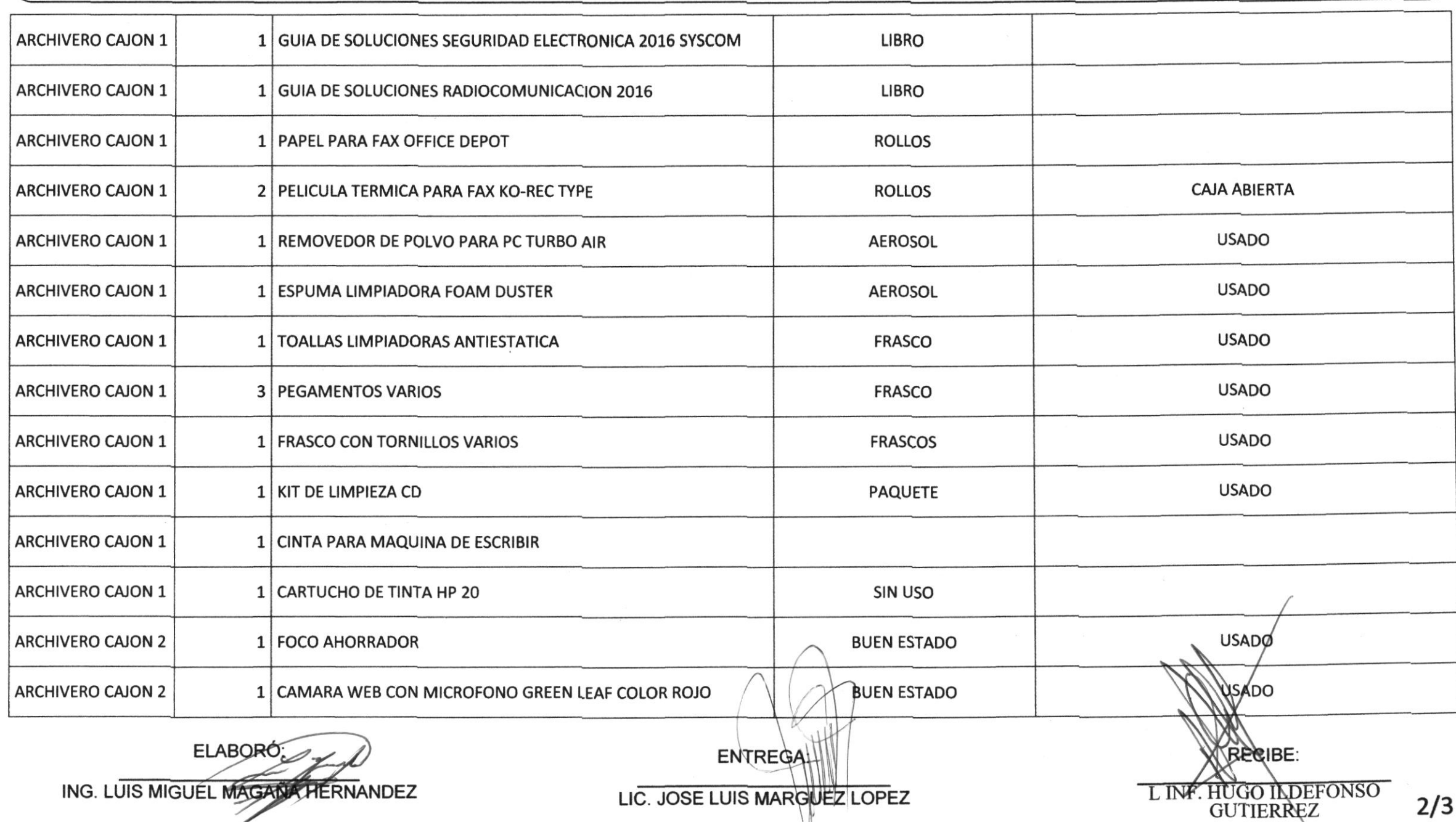

 $2/3$ 

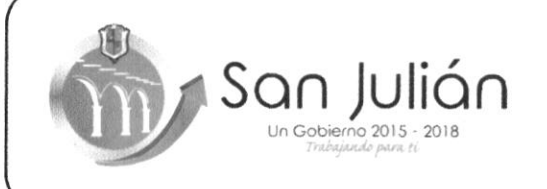

### RELACION DE ACCESORIOS MENORES DEL AREA DE **INFORMATICA**

**FORMATO: 39** 

**FECHA: 28/SEP/2018** 

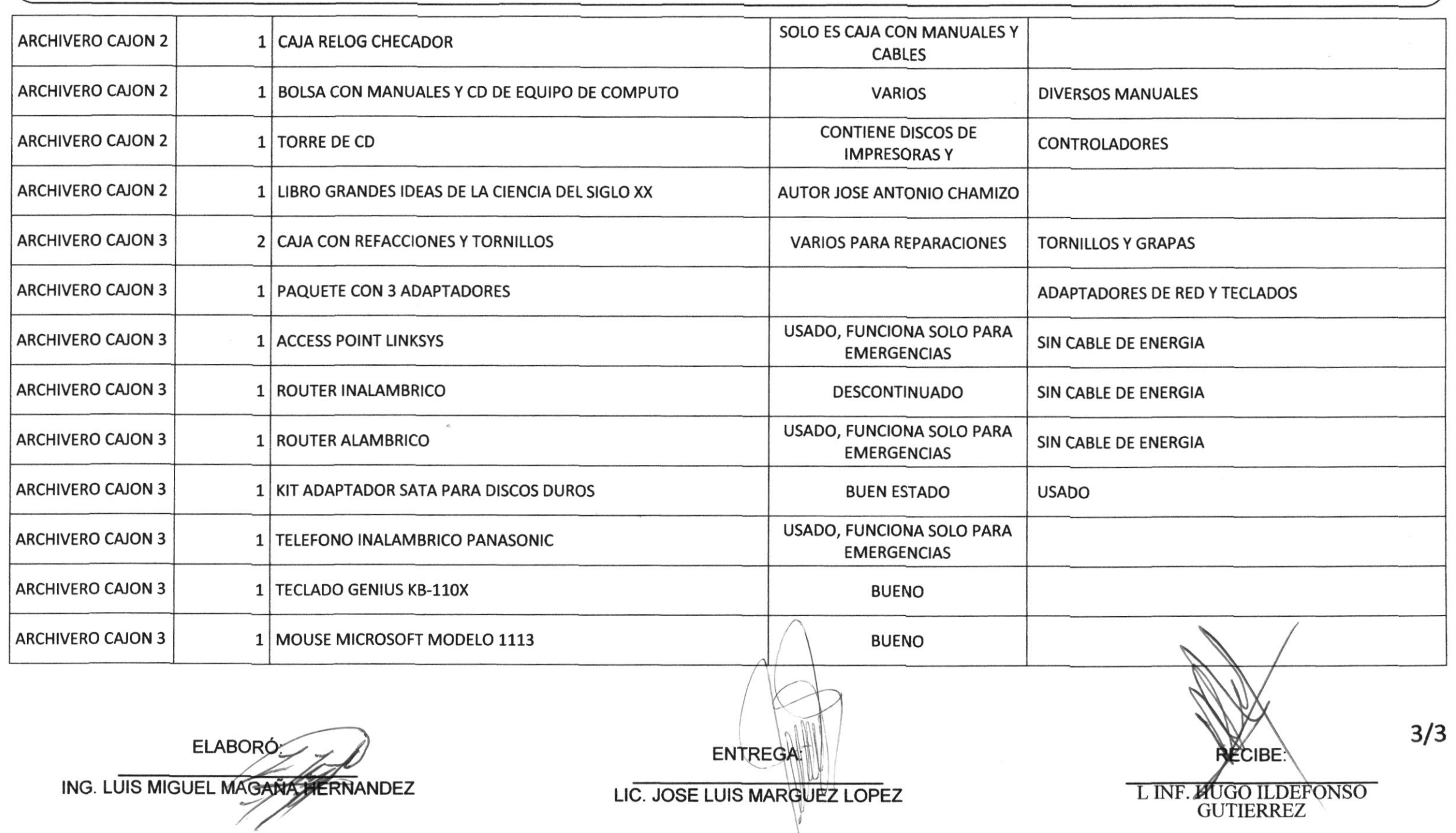

 $\mathcal{V}$ FORMATO-88 **CLAVES DE REDES**  $\text{Son} \underset{\text{UnGobion2,2015 - 2018}}{\bigcup} \underset{\text{O}}{\text{N}} \underset{\text{O}}{\text{Out}} \cap$ Hoja No. 2 de 2 Fecha: 28 de septiembre de 2018 Contraseñas **NYUNTAMIENTO 2 Y 3** Testadas COMUNICACIÓN SOCIAL **FRESIDENCIA** ELABORÓ: ENTREGA RECUBE: Lic. Jose Luis Marquez Lopez Luis Miguel Magana Hernandez L. Inf. Hugh Ildetonso Gutierrez Carrilo ÷

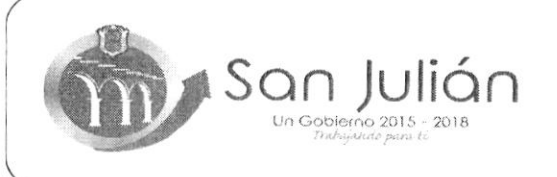

#### RELACION DE RESGUARDO DE LLAVES

FORMATO-83

Hoja No.1 de 1

Fecha 28/09/2018

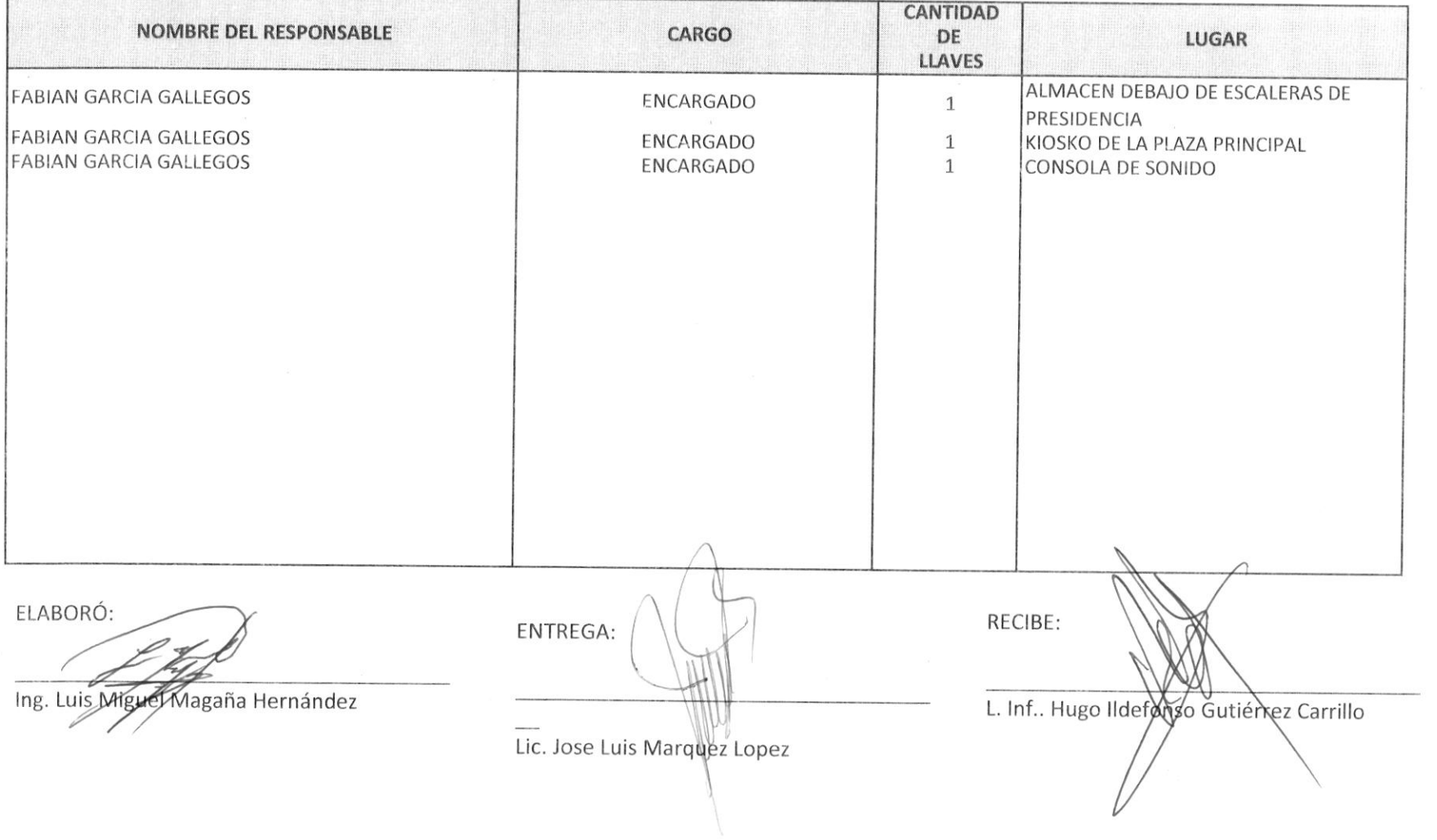

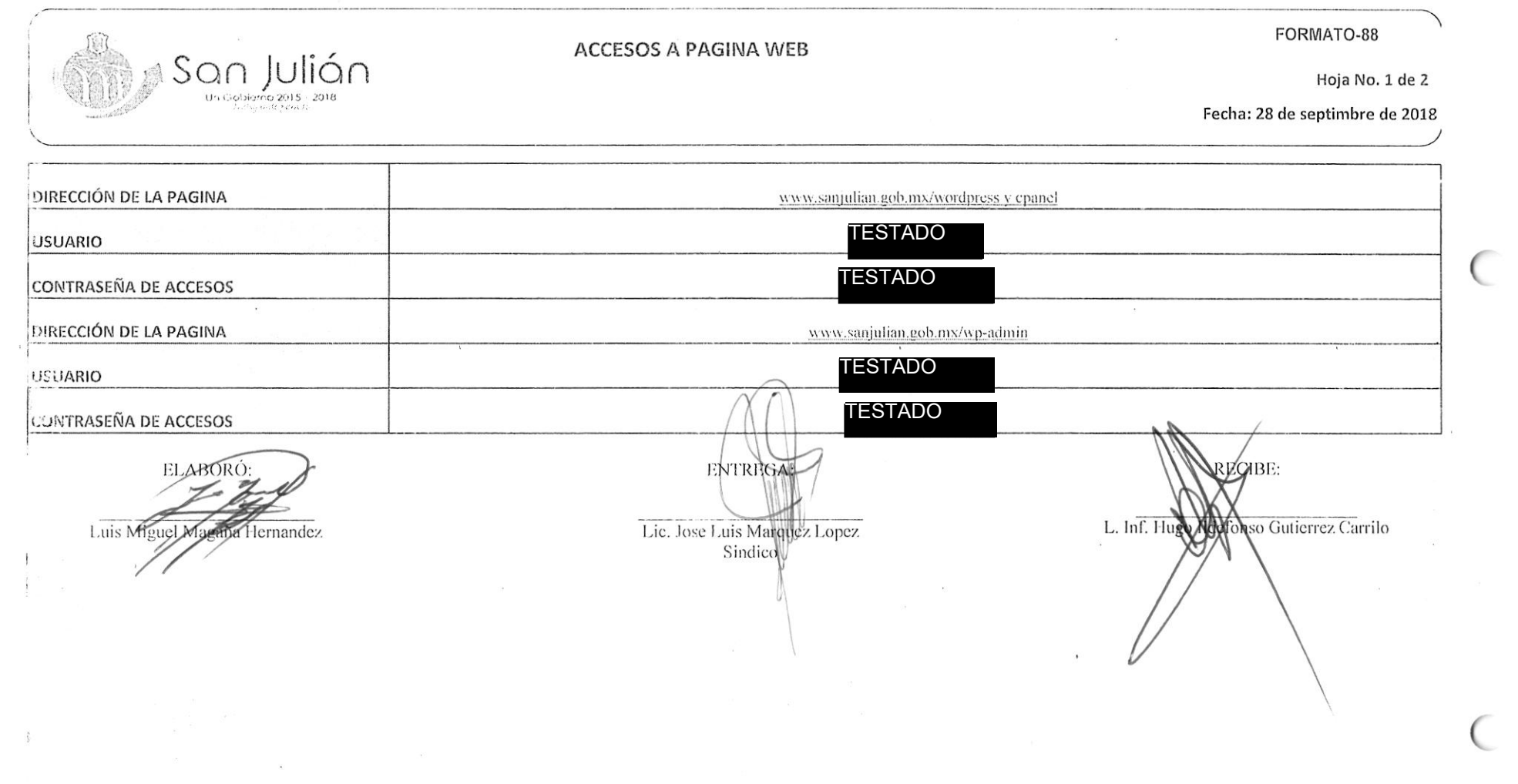

 $\mathbf{r}$